<span id="page-0-0"></span>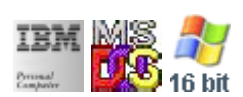

#### **Note: This IBM PC BIOS API call is for DOS/Win16 personality only. Use [Family API](http://www.osfree.org/doku/doku.php?id=en:docs:fapi) for portability.**

#### **Note: [osFree Macro Library](http://www.osfree.org/doku/doku.php?id=en:docs:macrolib) provides macros for most of functions**

2022/03/13 05:41 · prokushev · [0 Comments](http://www.osfree.org/doku/doku.php?id=en:templates:biosint#discussion__section)

# **Int 10H, AH=07H**

# **Version**

IBM 5150 and higher

### **Brief**

Scroll screen region down

## **osFree MacroLibrary**

[@ScrollDn](http://www.osfree.org/doku/doku.php?id=en:docs:macrolib:scrolldn)

# **Family API**

[VioScrollDn](http://www.osfree.org/doku/doku.php?id=en:docs:fapi:vioscrolldn)

### **Parameters**

- $\bullet$  AH = 07h
- $AL =$  number of lines by which to scroll down (00h = clear entire window)
- BH = attribute used to write blank lines at top of window
- CH, CL = row, column of window's upper left corner
- DH,DL = row,column of window's lower right corner

### **Return**

### **Macro**

INCLUDE BIOS.INC

@ScrollDn 0, 7, 0, 0, 10, 10

### **Notes**

- some implementations (including the original IBM PC) have a bug which destroys BP
- the Trident TVGA8900CL (BIOS dated 1992/9/8) clears DS to 0000h when scrolling in an SVGA mode (800×600 or higher)
- Text based on [Ralf Brown Interrupt List Release 61](http://www.cs.cmu.edu/~ralf/files.html)

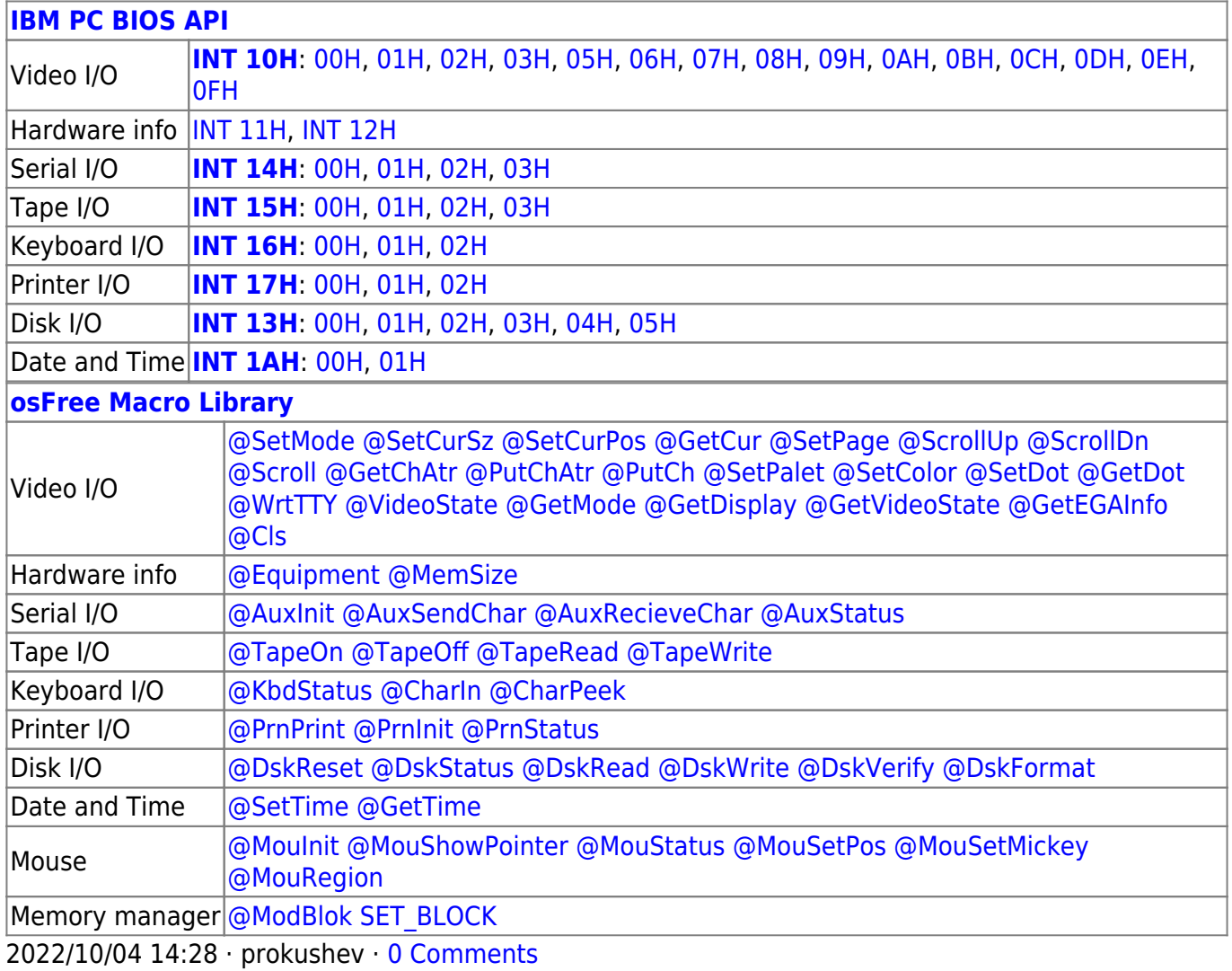

2022/03/13 05:54 · prokushev · [0 Comments](http://www.osfree.org/doku/doku.php?id=en:templates:biosapi#discussion__section)

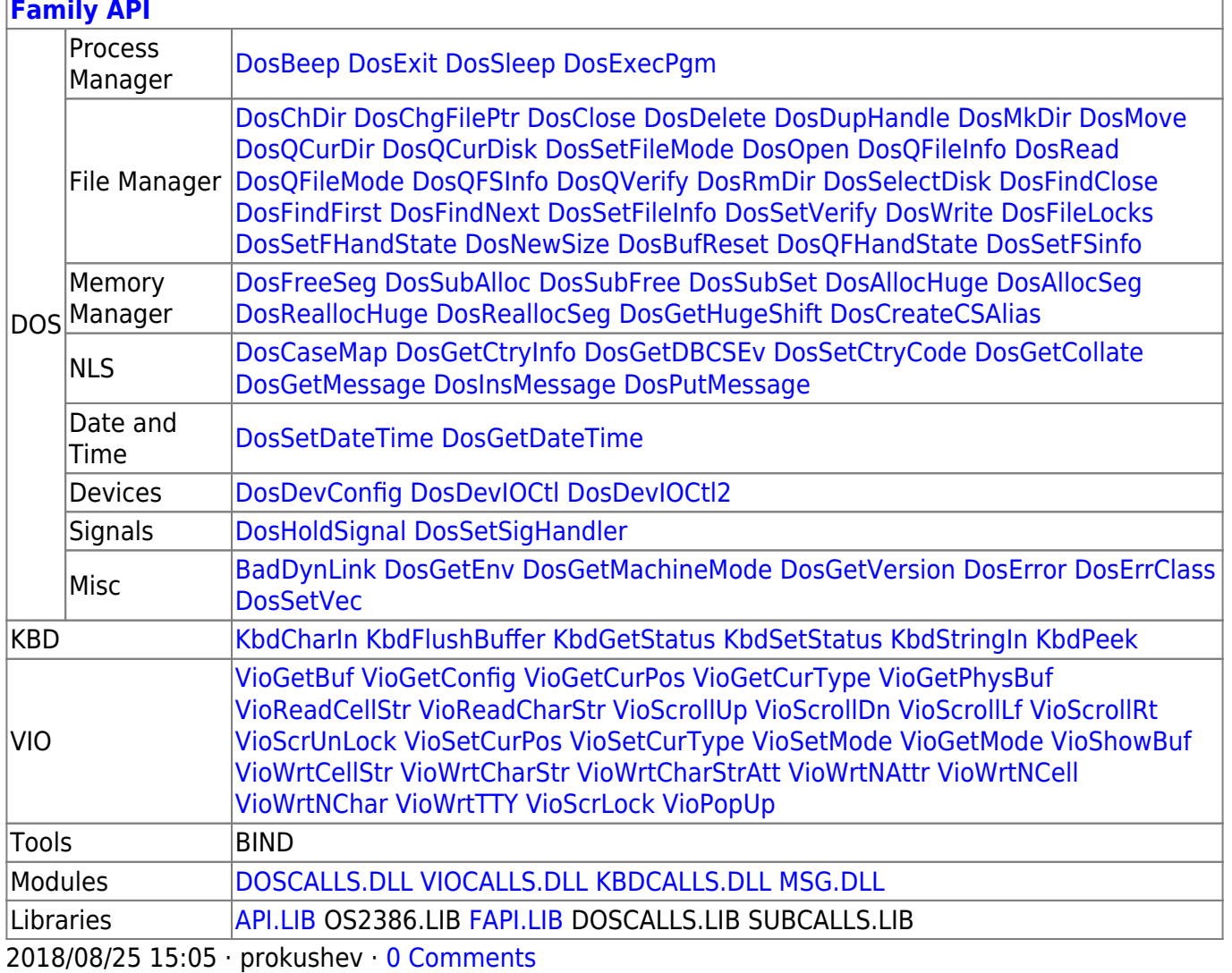

From:

#### http://www.osfree.org/doku/ - osFree wiki

Permanent link:

http://www.osfree.org/doku/doku.php?id=en:docs:bios:api:int10:07

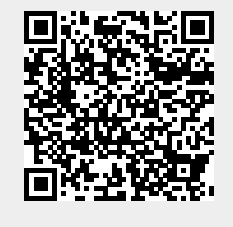

Last update: 2024/05/20 08:17